# Building Java Programs

#### Chapter 8 Lecture 8-4: Static Methods and Fields

Copyright 2010 by Pearson Education

## Multi-class systems

- Most large software systems consist of many classes.
	- One main class runs and calls methods of the others.
- Advantages:
	- code reuse
	- splits up the program logic into manageable chunks

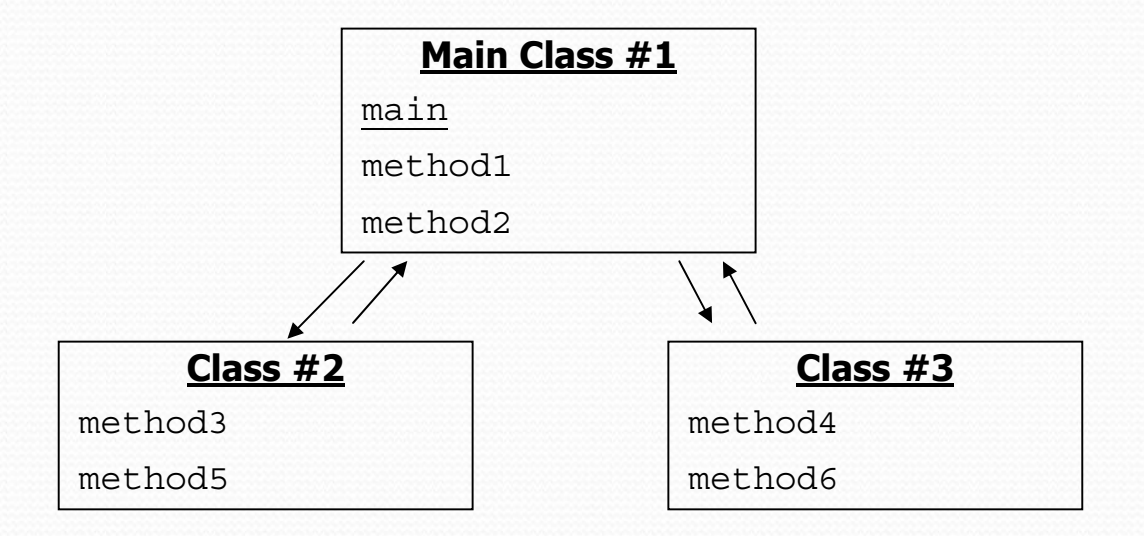

## Redundant program 1

```
// This program sees whether some interesting numbers are prime.
public class Primes1 {
    public static void main(String[] args) {
        int [] nums = \{1234517, 859501, 53, 142\};for (int i = 0; i < nums.length; i++) {
            if (isPrime(nums[i])) {
                System.out.println(nums[i] + " is prime");
            }
        }
    }
    // Returns the number of factors of the given integer.
    public static int countFactors(int number) {
        int count = 0:
        for (int i = 1; i <= number; i++) {
            if (number \frac{1}{2} i == 0) {
                count++; // i is a factor of the number
            }
        }
        return count;
    }
    // Returns true if the given number is prime.
    public static boolean isPrime(int number) {
        return countFactors(number) == 2;
    }
}
```
## Redundant program 2

```
Copyright 2010 by Pearson Education
public static int countFactors(int number) {// This program prints all prime numbers up to a 
  maximum.public class Primes2 {
    public static void main(String[] args) {
         Scanner console = new Scanner(System.in);
         System.out.print("Max number? ");
         int max = console.nextInt();
         for (int i = 2; i <= max; i++) {
             if (isPrime(i)) {
                 System.out.print(i + "");
         } }
         System.out.println();
    }
    // Returns true if the given number is prime.
    public static boolean isPrime(int number) {
         return countFactors(number) == 2;
    }
    // Returns the number of factors of the given 
  integer.
```
## Classes as modules

#### **• module**: A reusable piece of software, stored as a class.

• Example module classes: Math, Arrays, System

```
// This class is a module that contains useful methods 
// related to factors and prime numbers.
public class Factors {
    // Returns the number of factors of the given integer.
    public static int countFactors(int number) {
        int count = 0:
        for (int i = 1; i <= number; i++) {
            if (number \frac{1}{2} i == 0) {
                count++; // i is a factor of the number
            }
        }
        return count;
    }
    // Returns true if the given number is prime.
    public static boolean isPrime(int number) {
        return countFactors(number) == 2;
    }
}
```
## More about modules

• A module is a partial program, not a complete program.

- It does not have a main. You don't run it directly.
- Modules are meant to be utilized by other *client* classes.

• Syntax:

**class**.**method**(**parameters**);

• Example:

int factorsOf24 = **Factors.countFactors(24)**;

## Using a module

```
// This program sees whether some interesting numbers are prime.
public class Primes {
    public static void main(String[] args) {
        int [] nums = \{1234517, 859501, 53, 142\};for (int i = 0; i < nums.length; i++) {
            if (Factors.isPrime(nums[i])) {
                System.out.println(nums[i] + " is prime");
            }
        }
    }
}
// This program prints all prime numbers up to a given maximum.
public class Primes2 {
    public static void main(String[] args) {
        Scanner console = new Scanner(System.in);
        System.out.print("Max number? ");
        int max = console.nextInt();
        for (int i = 2; i <= max; i++) {
            if (Factors.isPrime(i)) {
                System.out.print(i + " ");
        } }
        System.out.println();
    }
}
```
## Modules in Java libraries

```
// Java's built in Math class is a module
public class Math {
    public static final double PI = 3.14159265358979323846;
```

```
public static int abs(int a) {
    if (a \ge 0) {
        return a;
    } else {
        return -a;
    }
}
public static double toDegrees(double radians) {
    return radians * 180 / PI;
}
```
}

...

### Critter exercise: FratGuy

- All the frat guys are trying to get to the same party.
- The party is at a randomly-generated board location (On the 60-by-50 world)
- They stumble north then east until they reach the party

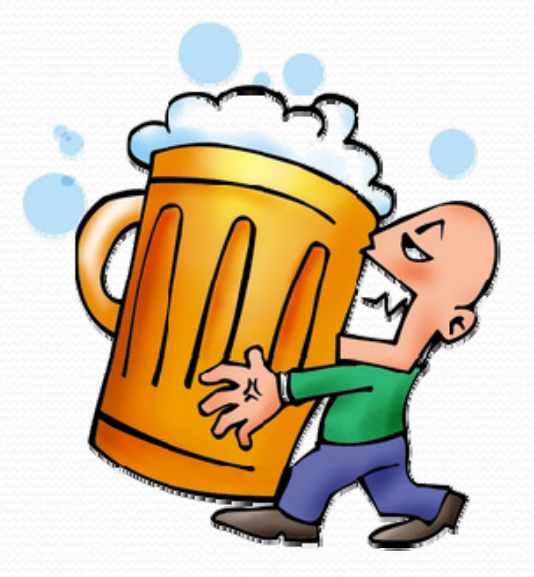

## A flawed solution

```
import java.util.*; // for Random
public class FratGuy extends Critter {
    private int partyX;
    private int partyY;
    public FratGuy() {
        Random r = new Random();
        partyX = r.nextInt(60);
        partyY = r.nextInt(50);
    }
    public Direction getMove() {<br>if (getY() != partyY) {
             return Direction.NORTH;
         \} else if (qetX() != partyX) {
             return Direction.EAST;
         } else {
             return Direction.CENTER;
} } }
```
• Problem: Each frat guy goes to his own party. We want all frat guys to share the same party location.

### Static members

**• static**: Part of a class, rather than part of an object.

- Object classes can have static methods *and fields*.
- Not copied into each object; shared by all objects of that class.

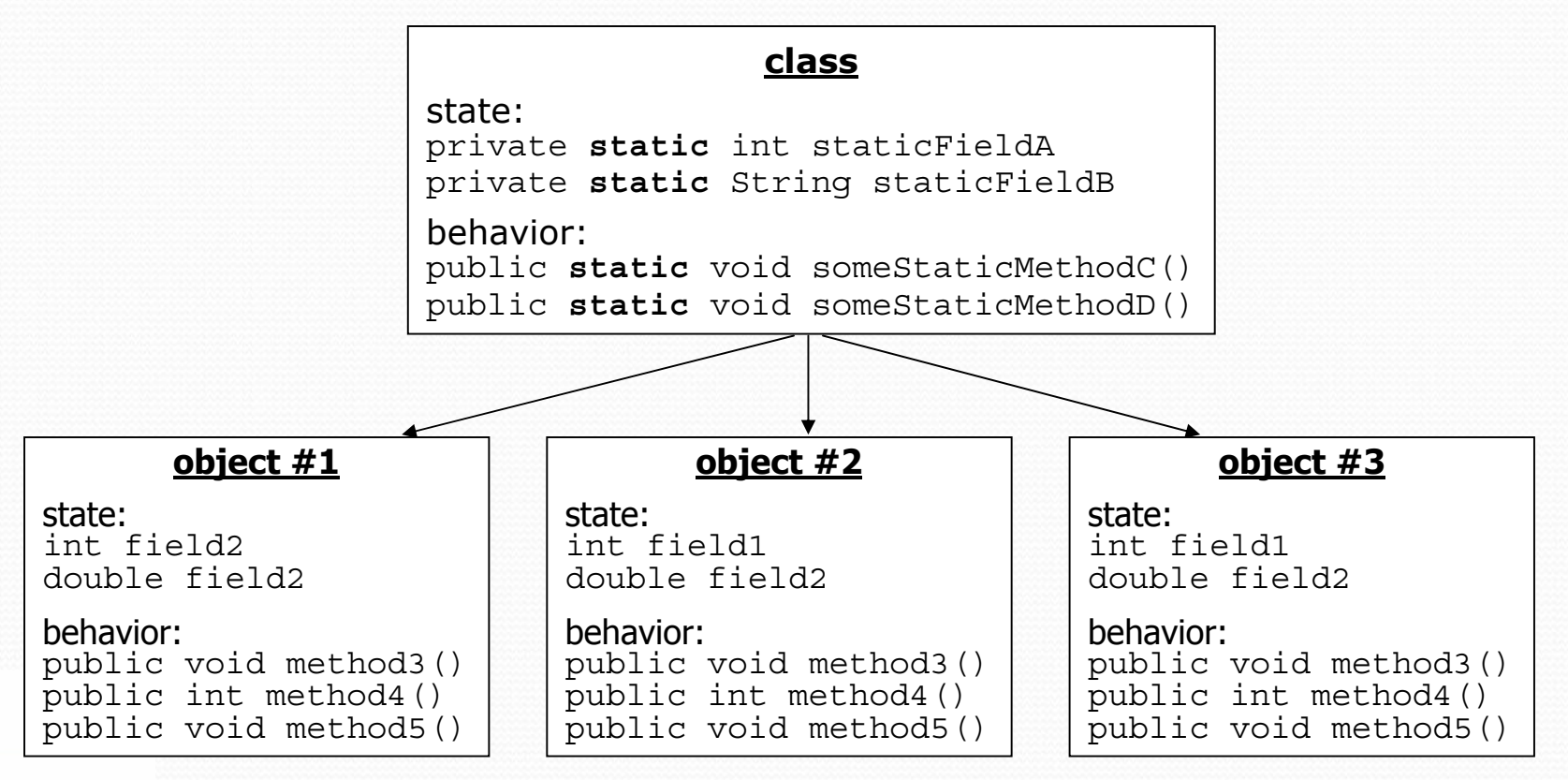

Copyright 2010 by Pearson Education

#### Static fields

```
private static type name;
or,
private static type name =value;
```
• Example: private static int the Answer =  $42$ ;

**• static field**: Stored in the class instead of each object.

- A "shared" global field that all objects can access and modify.
- Like a class constant, except that its value can be changed.

## Accessing static fields

• From inside the class where the field was declared:

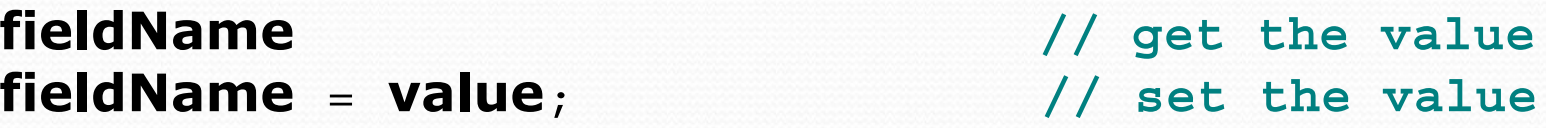

• From another class (if the field is  $\text{public}$ ):

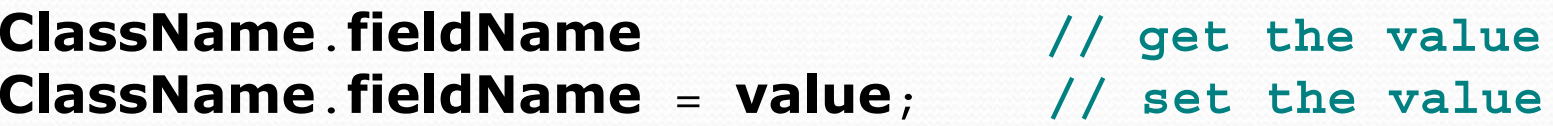

- $\bullet$  generally static fields are not  $\text{public unless they are final}$
- Exercise: Modify the BankAccount class shown previously so that each account is automatically given a unique ID.  $\bullet$  Exercise: Write the working version of FratGuy.

#### BankAccount solution

public class BankAccount {

**// static count of how many accounts are created // (only one count shared for the whole class) private static int objectCount = 0;**

```
// fields (replicated for each object)
private String name;
private int id;
public BankAccount() {
    objectCount++; // advance the id, and
    id = objectCount; // give number to account
}
. .
public int getID() { // return this account's id
    return id;
}
```
}

#### FratGuy solution

```
import java.util.*; // for Random
public class FratGuy extends Critter {
    // static fields (shared by all frat guys)
    private static int partyX = -1;
    private static int partyY = -1;
    // object constructor/methods (replicated into each frat guy)
    public FratGuy() { if (partyX < 0 || partyY < 0) {
             Random r = new Random(); // the 1st frat guy created
             partyX = r.nextInt(60); // chooses the party location
             partyY = r.nextInt(50); // for all frat guys to go to
    } }
    public Direction getMove() { if (getY() != partyY) {
             return Direction.NORTH;
         \} else if (qetX() != partyX) {
             return Direction.EAST;
         } else {
             return Direction.CENTER;
\left\{\begin{array}{ccc} & & & \end{array}\right\}
```
### Static methods

**// the same syntax you've already used for methods** public static **type name**(**parameters**) { **statements**; }

#### **• static method**: Stored in a class, not in an object.

- Shared by all objects of the class, not replicated.
- Does not have any *implicit parameter*, this; therefore, cannot access any particular object's fields.

• Exercise: Make it so that clients can find out how many total BankAccount objects have ever been created.

#### BankAccount solution

public class BankAccount {

```
// static count of how many accounts are created
   // (only one count shared for the whole class)
   private static int objectCount = 0;
   // clients can call this to find out # accounts created
   public static int getNumAccounts() {
       return objectCount;
   }
   // fields (replicated for each object)
   private String name;
   private int id;
   public BankAccount() {
       objectCount++; // advance the id, and
       id = objectCount; // give number to account
   }
    ...public int getID() { // return this account's id
       return id;
} }
```
## Summary of Java classes

• A class is used for any of the following in a large program:

- a *program* : Has a main and perhaps other static methods.
	- example: GuessingGame, Birthday, MadLibs, CritterMain
	- does not usually declare any static fields (except final)
- an *object class* : Defines a new type of objects.
	- example: Point, BankAccount, Date, Critter, FratGuy
	- declares object fields, constructor(s), and methods
	- might declare static fields or methods, but these are less of a focus
	- should be encapsulated (all fields and static fields  $\text{private}$ )
- a *module*: Utility code implemented as static methods.
	- example: Math

### Advanced FratGuy exercise

- A party is no fun if it's too crowded.
- Modify FratGuy so that a party will be attended by no more than 10 frat guys.
	- Every 10th frat guy should choose a new party location for himself and the next 9 of his friends to be constructed.
		- first ten frat guys go to party  $#1$
		- next ten frat guys go to party  $#2$

 $\bullet$ ...

### Advanced FratGuy solution

import java.util.\*; **// for Random**

```
public class FratGuy extends Critter {
    // static fields (shared by all frat guys)
    private static int ourPartyX = -1;
    private static int ourPartyY = -1;
    private static int objectCount = 0;
    // chooses the party location for future frat guys to go to
    public static void choosePartySpot() {
        Random r = new Random():
        ourPartVX = r.nextInt(60);ourPartyY = r.nextInt(50);}
```
**// object fields/constructor/methods (replicated in each frat guy)** private int myPartyX; private int myPartyY;

...

## Advanced FratGuy solution 2

```
public FratGuy() {
    // every 10th one chooses a new party spot for future FratGuys
    if (objectCount % 10 == 0) {
        choosePartySpot();
    }
    // must remember his party spot so they aren't all the same
    myPartyX = ourPartyX;
    myPartyY = ourPartyY;
}
public Direction getMove() {
    if (getY() != myPartyY) {
        return Direction.NORTH;
    } else if (getX() != myPartyX) {
        return Direction.EAST;
    } else {
        return Direction.CENTER;
    }
}
```
}

...